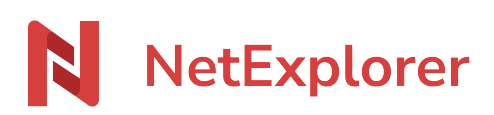

[Base de connaissances](https://support.netexplorer.fr/fr/kb) > [Microsoft Office](https://support.netexplorer.fr/fr/kb/microsoft-office) > [Messages d'erreur Microsoft Office](https://support.netexplorer.fr/fr/kb/messages-d-erreur-microsoft-office) > [Modifier](https://support.netexplorer.fr/fr/kb/articles/modifier-des-documents-avec-abonnement-office-365) [des documents avec abonnement Office 365](https://support.netexplorer.fr/fr/kb/articles/modifier-des-documents-avec-abonnement-office-365)

## Modifier des documents avec abonnement Office 365

Guilhem VERGON - 2023-12-27 - [Messages d'erreur Microsoft Office](https://support.netexplorer.fr/fr/kb/messages-d-erreur-microsoft-office)

## Vous êtes sur votre plateforme NetExplorer et vous voulez **modifier un document avec Office Online**.

Or vous avez ce message:

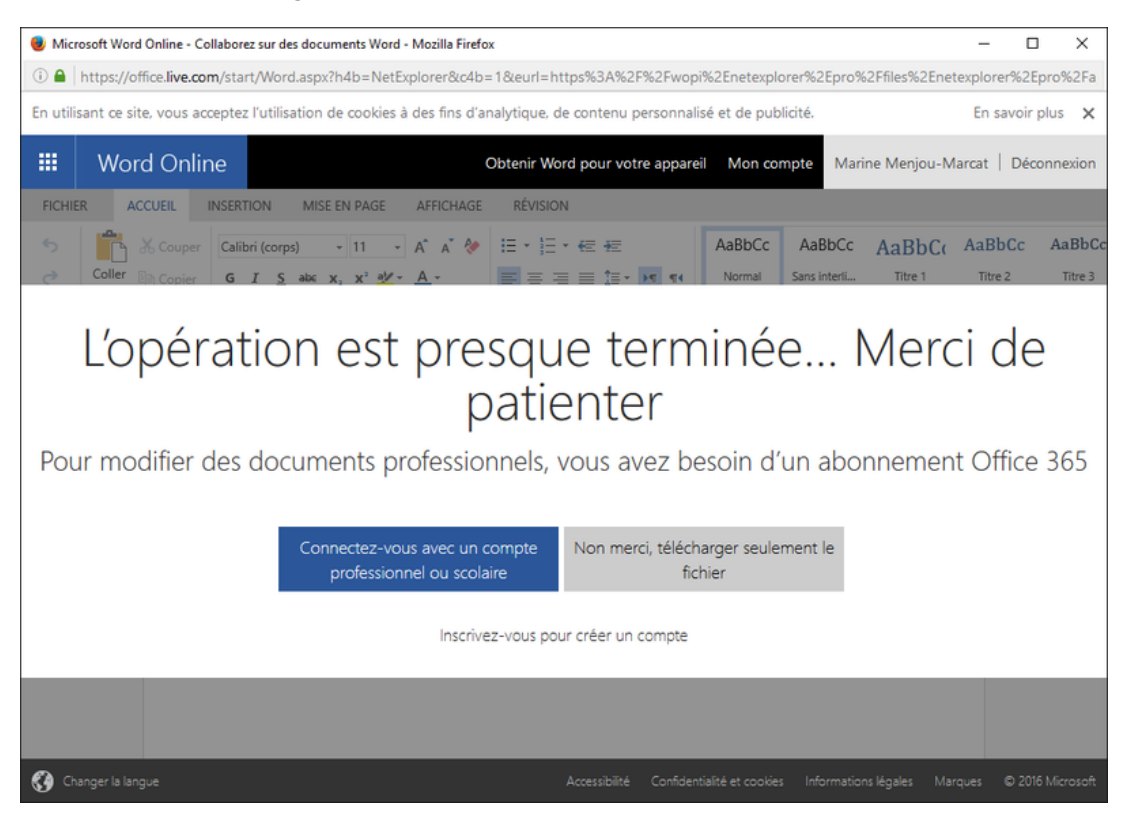

➔ Ceci indique que **vous n'êtes pas connecté avec votre compte Office 365**.

Solution:

Il faut obligatoirement détenir un compte Office 365 valide, offre [Business](https://products.office.com/fr-fr/compare-all-microsoft-office-products-b?&ef_id=CjwKCAjwmKLzBRBeEiwACCVihuZ4thPOe0s6115vdoMmDYAoGC28-bO0nYZEYghkFGvM3Em6xwC7vBoC8WQQAvD_BwE%3aG%3as&OCID=AID2000748_SEM_BPQ1im4o&MarinID=sBPQ1im4o%7c313314260635%7coffice+365+business%7ce%7cc%7c%7c54465689751%7ckwd-295543567380&lnkd=Google_O365SMB_Brand&gclid=CjwKCAjwmKLzBRBeEiwACCVihuZ4thPOe0s6115vdoMmDYAoGC28-bO0nYZEYghkFGvM3Em6xwC7vBoC8WQQAvD_BwE&activetab=tab:primaryr2) ou [Entreprise](https://www.microsoft.com/fr-fr/microsoft-365/business/compare-more-office-365-for-business-plans)